## §**3** 逐次线性插值法

例:对已给 sin0.32=0.314567,sin0.34=0.333487,sin0.36=0.352274,用线性插值及抛物线插值 计算 sin0.3367 的值并估计截断误差。

解: ①取 sin0.32=0.314567,sin0.34=0.333487, 用线性插值计算:

$$
\sin 0.3367 \approx L_1(0.3367) = y_0 + \frac{y_1 - y_0}{x_1 - x_0}(0.3367 - x_0)
$$

$$
= 0.314567 + \frac{0.01892}{0.02}(0.0167) = 0.330365
$$

其截断误差为:

$$
|R_1(0.3367)| = |\sin 0.3367 - L_1(0.3367)|
$$
  
\n
$$
\leq \max_{x_0 \leq x \leq x_1} |f'(x)| \left| \frac{(x - x_0)(x - x_1)}{2} \right|
$$
  
\n
$$
= \frac{1}{2} (0.3335)(0.0167)(0.0033) = 0.92 \times 10^{-5}
$$

②取 sin0.34=0.333487,sin0.36=0.352274,用线性插值计算:

$$
\sin 0.3367 \approx \overline{E}_1(0.3367) = y_1 + \frac{y_2 - y_1}{x_2 - x_1}(0.3367 - x_1)
$$

$$
= 0.333487 + \frac{0.018787}{0.02}(-0.0033) = 0.330387
$$

其截断误差为:

$$
\left| \overline{R}_1(0.3367) \right| = \left| \sin 0.3367 - \overline{E}_1(0.3367) \right|
$$
  
\n
$$
\leq \max_{x_0 \leq x \leq x_2} \left| f'(x) \right| \left| \frac{(x - x_1)(x - x_2)}{2} \right|
$$
  
\n
$$
= \frac{1}{2} (0.3523)(0.0033)(0.0233) = 1.36 \times 10^{-5}
$$

③取 sin0.32=0.314567,sin0.34=0.333487,sin0.36=0.352274, 用抛物线插值计算:

$$
\sin 0.3367 \approx L_2(0.3367) = y_0 \frac{(x - x_1)(x - x_2)}{(x_0 - x_1)(x_0 - x_2)}
$$
  
+  $y_1 \frac{(x - x_0)(x - x_2)}{(x_1 - x_0)(x_1 - x_2)} + y_2 \frac{(x - x_0)(x - x_1)}{(x_2 - x_0)(x_2 - x_1)}$   
= 0.330374

其截断误差为:

$$
|R_2(0.3367)| = |\sin 0.3367 - L_2(0.3367)|
$$
  
\n
$$
\leq \max_{x_0 \leq x \leq x_2} |f^{(0)}(x)| \Big| \frac{(x - x_0)(x - x_1)(x - x_2)}{6}
$$
  
\n
$$
\leq \frac{1}{6} (0.828)(0.0167)(0.033)(0.0233)
$$

## $< 0.178 \times 10^{-6}$

用拉格朗日插值多项式 L<sub>n</sub>(x) 计算函数近似值, 如精度不满足要求需增加插值节点时, 原 来算出的数据均不能利用,必须重新计算。为克服这缺点,通常可用逐次线性插值方法求得高 次插值。

如上例中  $L_{\rm 2}(0.3367)$  是三节点抛物线插值计算的,它也可由 $L_{\rm 1}(0.3367)$ 和 $\widetilde{L}_{\rm 1}(0.3367)$  按 类似线性插值的方法计算,即

$$
L_2(0.3367) = L_1(0.3367) + \frac{\widetilde{L}_1(0.3367) - L_1(0.3367)}{0.36 - 0.32}
$$
  
-(0.3367 - 0.32)  
= 0.330365 +  $\frac{0.000022}{0.04}$ (0.0167) = 0.330374

 $\mathbb{E} \mathbb{E} \left\{ \mathcal{L} \right\} = \mathbb{E} \left[ \mathcal{L} \mathbb{E} \left[ \mathcal{L} \mathbb{E} \left[ \mathcal{L} \mathbb{E} \left[ \mathcal{L} \mathbb{E} \left[ \mathcal{L} \mathbb{E} \left[ \mathcal{L} \mathbb{E} \left[ \mathcal{L} \mathbb{E} \right] \mathbb{E} \right] \mathbb{E} \right] \mathbb{E} \right] \right\}$ 式, 记 $I_{i_k}(x) = f(x_{i_k}), i_1, \dots, i_n$ 均为非负整数。一般情况, 两个  $k$  次插值多项式可通过线性插 值得到(*k* +1) 次插值多项式:

$$
I_{0,1,\dots,k,l}(x) = I_{0,\dots,k}(x) + \frac{I_{0,\dots,k-1,l}(x) - I_{0,\dots,k}(x)}{x_l - x_k}(x - x_k).
$$
\n(3.1)

 $\mathcal{R} \times \mathcal{R} \rightarrow \mathcal{R}$  ,  $\mathcal{R}_0$  ,  $\cdots$  ,  $\mathcal{X}_k$  ,  $\mathcal{X}_l$  的插值多项式。

下面要说明 $I_{0,1...k}$   $(x)$  满足插值条件:

首先:  $I_{0,1...k}$   $(x)$  为  $k+1$  次插值多项式。 其次: 对*i* = 0,1,…, k-1, 有  $I_{0,1,\dots, k,l}(x_i) = I_{0,\dots, k}(x_i) = I_{0,\dots, k-l} = f(x_i),$ 当 $x = x_k$ 时,有

$$
I_{0,1,\cdots,k,l}(x_k) = I_{0,\cdots,k}(x_k) = f(x_k),
$$

当 $x = x_i$ 有

$$
I_{0,1,\dots,k,l}(x_l) = I_{0,\dots,k}(x_l)
$$
  
+ 
$$
\frac{f(x_l) - I_{0,\dots,k}(x_l)}{x_l - x_k}(x_l - x_k) = f(x_l).
$$

这就证明了(3.1)的插值多项式满足插值条件,我们称(3.1)式为埃特金(Aitken)逐次线性 插值公式。当 $k = 0$  为线性插值,  $k = 1$  时插值节点为 $x_0, x_1, x_i$  插值多项式为

$$
I_{0,1,l}(x) = I_{0,1}(x) + \frac{I_{0,l}(x) - I_{0,1}(x)}{x_l - x_1}(x - x_1).
$$

计算时可由 *k* = 0 到 *k* = *n* −1逐次求得所需的插值多项式,计算过程见表 2-1。

| $x_{0}$ | $f(x_0) = I_0$ |                                       | $x - x_0$ |
|---------|----------------|---------------------------------------|-----------|
| $x_1$   | $f(x_1) = I_1$ | $I_{0,1}$                             | $x - x_1$ |
| $x_2$   | $f(x_2) = I_2$ | $I_{0,2}$ $I_{0,1,2}$                 | $x - x_2$ |
| $x_3$   | $f(x_3) = I_3$ | $I_{0,3}$ $I_{0,1,3}$ $I_{0,1,2,3}$   | $x - x_3$ |
| $x_4$   | $f(x_4) = I_4$ | $I_{0,4}$ $I_{0,1,4}$ $I_{0,1,2,3,4}$ | $x - x_4$ |

表 **2-1**

公式(3.1)也可改为以下计算公式

$$
\begin{aligned} I_{0,1,\cdots,k+1}(x) &= I_{0,\cdots,k}\left(x\right) \\ &+ \frac{I_{1,\cdots,k+1}(x)-I_{0,\cdots,k}\left(x\right)}{x_{k+1}-x_0}(x-x_0) \end{aligned}
$$

并称它为列维尔(Neville)算法,其计算过程见表 2-2。

表 **2-2** 

| $x_{\scriptscriptstyle 0}$ | $f(x_0) = I_0$ |                                                     | $x - x_0$ |
|----------------------------|----------------|-----------------------------------------------------|-----------|
| $x_1$                      | $f(x_1) = I_1$ | $I_{0,1}$                                           | $x - x_1$ |
| $x_2$                      | $f(x_2) = I_2$ | $I_{1,2}$ $I_{0,1,2}$                               | $x - x_2$ |
| $x_3$                      | $f(x_3) = I_3$ | $I_{2,3}$ $I_{1,2,3}$ $I_{0,1,2,3}$                 | $x - x_3$ |
| $x_4$                      | $f(x_4) = I_4$ | $I_{3,4}$ $I_{2,3,4}$ $I_{1,2,3,4}$ $I_{0,1,2,3,4}$ | $x - x_4$ |

从表面上看到每增加一个节点就计算一行,斜线上是 1 次到 4 次插值多项式的值。如精度 不满足要求,再增加一个节点,前面计算完全有效。这个算法适用于计算机上计算,且具有自 动选节点并逐步比较精度的特点,程序也较简单。

 $\mathbf{\Theta}$ : 已知  $f(x) = \mathrm{sh}\,x$  的值, 用埃特金插值求(0.23)的近似值。

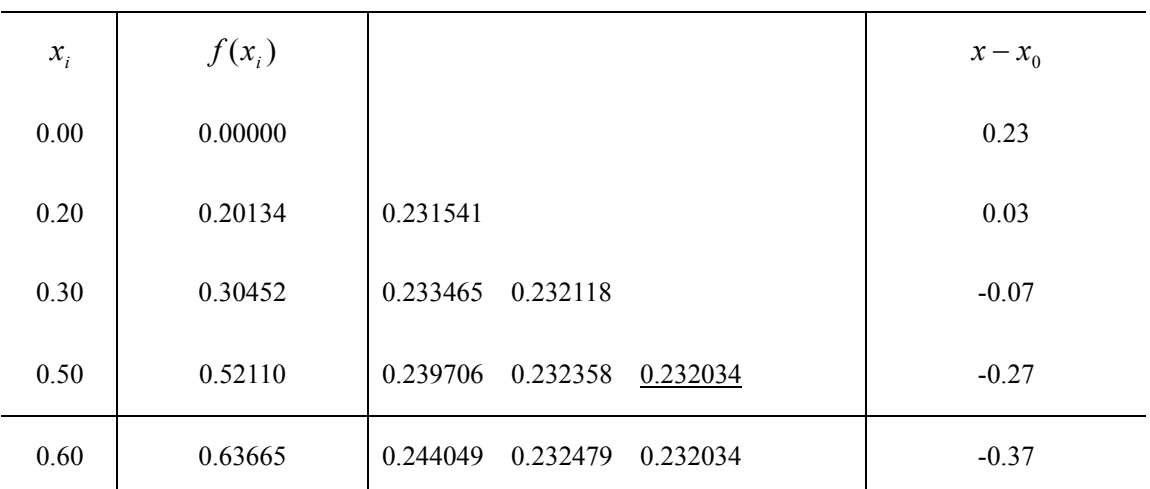

表中右端是各次插值的计算结果,由于三次插值的两个结果相同,因而不需要再计算四次 插值,故求得  $f(0.23) = 0.232034$ .